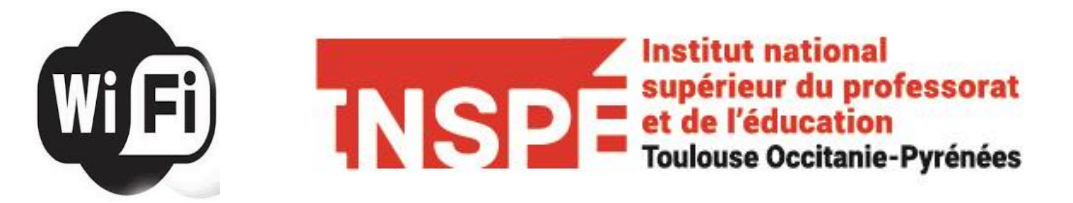

La connexion au réseau sans-fil de l'université est limitée aux usages relatifs à la pédagogie, la recherche et la culture ; conformément aux chartes informatiques de l'établissement.

## **Eduroam** ➢ Recommandé pour des usages permanents : vous êtes connecté au wifi automatiquement dès que vous êtes sur le campus universitaire ➢ **Login Etudiant = [prenom.nom@etu.univ-tlse2.fr](mailto:prenom.nom@etu.univ-tlse2.fr)** ➢ **Login Enseignant = [prenom.nom@univ-tlse2.fr](mailto:prenom.nom@etu.univ-tlse2.fr)** ➢ **Mot de passe = celui de l'ENT** eduroam Connexion ➢ Accessible aux étudiants et aux Entrez votre nom d'utilisateur et votre mot de passe personnels dans toutes les Utiliser mon compte d'utilisateur Windows universités françaises et européennes de la communauté prenom.nom@etu.univ-tlse2.fr enseignement supérieur et ....... recherche OK Annuler **Wifi-UT2J-S** A Wifi-UT2J-S ➢ Recommandé pour des usages Connexion occasionnels : il faut s'identifier Entrer la clé de sécurité réseau chaque fois que vous entrez dans univ-toulouse une zone couverte (durée de 4h) Suivant ➢ **Code d'accès : univ-toulouse** Annuler ➢ Ouvrir un navigateur Web pour s'authentifier sur le portail captif Réseau sans-fil ESPE UT2J USERNAME ➢ **USERNAME = prenom.nom** J'accepte les conditions d'utilisation. PASSWORD ➢ **PASSWORD = celui de l'ENT** Bienvenue sur le reseau Wifi de l'ESPE-☑ I agree with the terms and conditions ➢ Cliquer sur « *I agree with the*  Login *terms and conditions »,* puis sur Login